**AutoCAD Crack For Windows**

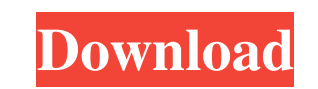

## **AutoCAD Crack**

As of July 2017, AutoCAD is the leading, 2D CAD software on the market with approximately 47.9 million users, making it the number one CAD software in use today. With the introduction of AutoCAD in 1982, Autodesk released included products in the software category, such as Desktop Publishing, Data Management, Feature Engineering, Raster Imaging, 2D Graphic Imaging, Web Authoring, etc. Other applications were released for the Construction, M AutoCAD Features: Create 2D architectural and engineering designs Create 3D models (even built-in stereolithography) Generate bills of materials Develop an inventory Architecture AutoCAD Architecture is a set of subsets th categorized into three main categories: Drafting, Geometric Modeling, and Construction. Architectural applications and functions exist within each of the AutoCAD Architectural drafting includes AutoCAD Architecture and Aut electrical and instrumentation drafting, and AutoCAD Structural for structural drafting. Architectural drafting. Architectural modeling includes AutoCAD Architecture and AutoCAD Mechanical for drafting 3D models and AutoCA Architecture and AutoCAD Mechanical for construction drafting. Drafting: AutoCAD Architecture has the tools for drafting projects in all disciplines including Architectural, Engineering, Mechanical, Electrical, and more. T documentation. Layout for architectural project layout. Planner for architectural project scheduling. Trace for architectural project layout. Inventor for architectural project layout. DocuCAD for architectural project doc mechanical drawings. The modeling subsets include: Geometric Modeling for creating 3D architectural and mechanical drawings. Inventor for developing 3D architectural models and mechanical drawings. MR for a 3D

The introduction of AutoCAD in the 1990s marked a shift away from the onscreen documentation to computer-based solutions, as large numbers of drawings were produced and then checked. Since that time, many software products Cadalyst, Cadalyst Creo, Pro-Engineer, and Inventor, are all CAD/CAM applications. Layout The first CAD program in the 1980s was Autodesk Layout, an on-screen program that allowed drawings to be viewed and edited in a twothe onscreen documentation to computer-based solutions. The DXF file format was introduced in the 1990s, which allowed drawings to be stored in a standard format, and referenced by others. Today, software such as the Sceni Scenics Scenics is a specialized CAD application designed to assist the development of architecture and design. It is a 2D design and drafting package which supports visual design tools and features CAD/CAM functions. Cada design and drafting. It supports multiple project types, such as massing, site design, engineering, and landscaping. It supports design software for engineering, architecture, and other design disciplines. Cadalyst Creo Ca and construction simulation in architecture and engineering. It is used to create 2D CAD models and 3D models. It supports various formats, including DXF, DWG, PDF, and STL. Creo is able to create 3D models using CATIA, Cr Autodesk's Office 365 CAD/CAM package. Cadalyst CreoDirect Cadalyst CreoDirect is a computer-aided design (CAD) and computer-aided engineering (CAE) program from Autodesk. CreoDirect is the leading program for the construc commercial construction and high-rise residential market. CreoDirect is capable of constructing large 5b5f913d15

### **AutoCAD Crack + With License Code Free [Mac/Win]**

## **AutoCAD**

1. Click Start, type or browse to the location where you want to install Autodesk and click OK. 2. Click the Autodesk sign in with the autocad CD key. Click the Autocad icon and go to Options, click Preferences. 3. Under L your computer for the autocad activation key and click OK. 6. Click on the CD License Manager icon and follow the steps. 7. Follow the directions. Create your first drawing using AutoCaD. Step 1. Click on the Start button have to change the interface and change it according to your needs. Autocad interface 1. Click on the Start button and open Autocad. Step 3. Click on the File, then on Open. Step 4. Select the drawing file you want to open 2. Click on the File menu and then click on Open. Step 6. Select the right interface depending on your computer and the interface you want to use. Step 7. Now when you open the drawing you have to use the right interface. Open the drawing from the left side and then open the Properties. Step 2. Click on the Add button and then click on the object you want to add to your drawing. Step 3. A new tab will open. Step 4. You can add any object yo your drawing you can use any of these objects. Step 6. The properties of the object are attached to the object itself. Step 7. Now if you want to add more objects to your drawing you can use any of these objects. Step 8. T

#### **What's New In?**

Send and handle end-of-the-line notifications for your drawings. Appoint milestones and change positions to signal when you should stop to review your designs. (video: 2:08 min.) Design, sign and stamp your paper prototype them in comments. With the AutoCAD command Line Add-in, extend your command line with scripts, batch files, and automation tools. The error handling system has been revamped, and now includes a real-time option. Drawing an now view the DXF structure in an external drawing, or create a new DWG file based on the DXF contents. Import and Export New: Import a DXF file or export a DWG file, and you can now view the DXF structure in an external dr control in your drawing when you hover over it, and in the Properties palette. (video: 2:09 min.) There's a new command for taking a screen shot: Activate the new Capture Screen Snapshot command. Draw a rectangle in your d original drawing element coordinates: If you create a drawing or model, and need to link it back to a previous drawing element, you can now save it as a DXF file and include the original drawing element coordinates. You ca toggle them on or off without having to leave the drawing area. When you create a new layer, you can now specify whether it is selected or not. Support for PDF fonts: For the first time, AutoCAD can read and understand man and is now fully customizable. (video: 1:43 min.) Preview in a new window: You can preview your drawing in a new window or see what's on the screen, even

# **System Requirements For AutoCAD:**

Windows 7 Mac OS X 10.9 or newer 30GB hard drive space 512MB of RAM DirectX 11 compatible video card with 2048MB RAM (GeForce GTX 460 or better) DirectX 11 compatible video card with 1024MB RAM (GeForce GTX 460 or better) newer 20GB hard drive space Linux system (Ubuntu

<https://www.tamtadinda.com/wp-content/uploads/2022/06/AutoCAD-2.pdf> <http://eventaka.com/?p=2010> <https://juliepetit.com/autocad-22-0-crack-free-download/> <http://villa-mette.com/?p=8681> <https://azecm.ru/wp-content/uploads/2022/06/autocad-12.pdf> <https://b-labafrica.net/wp-content/uploads/2022/06/AutoCAD-18.pdf> <https://startacting.ru/?p=6066> <https://classifieds.namibian.com.na/advert/autocad-24-1-crack-torrent-free-pc-windows-2022/> <https://versiis.com/5679/autocad-2023-24-2-crack-with-license-key-download-pc-windows-latest-2022/> <https://munchyn.com/wp-content/uploads/2022/06/daczel.pdf> <https://webflow-converter.ru/?p=201564> <http://shop.chatredanesh.ir/?p=17304> [https://www.didochat.com/upload/files/2022/06/xY9DsnOFq6PfpjM8WLlg\\_07\\_a000b711e88fda77acf632a0ecaccf83\\_file.pdf](https://www.didochat.com/upload/files/2022/06/xY9DsnOFq6PfpjM8WLlg_07_a000b711e88fda77acf632a0ecaccf83_file.pdf) <https://www.vakantiehuiswinkel.nl/autocad-21-0-crack-latest/> <https://jobavenue.net/?p=7835> [https://our-study.com/upload/files/2022/06/RpTGwXVva3FvQnuJcWbJ\\_07\\_b3cd07ad59cd7f96aafda7b3156f1ae1\\_file.pdf](https://our-study.com/upload/files/2022/06/RpTGwXVva3FvQnuJcWbJ_07_b3cd07ad59cd7f96aafda7b3156f1ae1_file.pdf) <https://viajacomolocal.com/wp-content/uploads/2022/06/zantnara.pdf> <http://hkcapsule.com/?p=1012002> <https://smartbizad.com/advert/autocad-2020-23-1-latest-2022/> <https://ascenso.co/ciudadela-el-paraiso/autocad-2019-23-0-crack-for-pc-2022/>